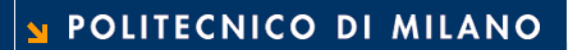

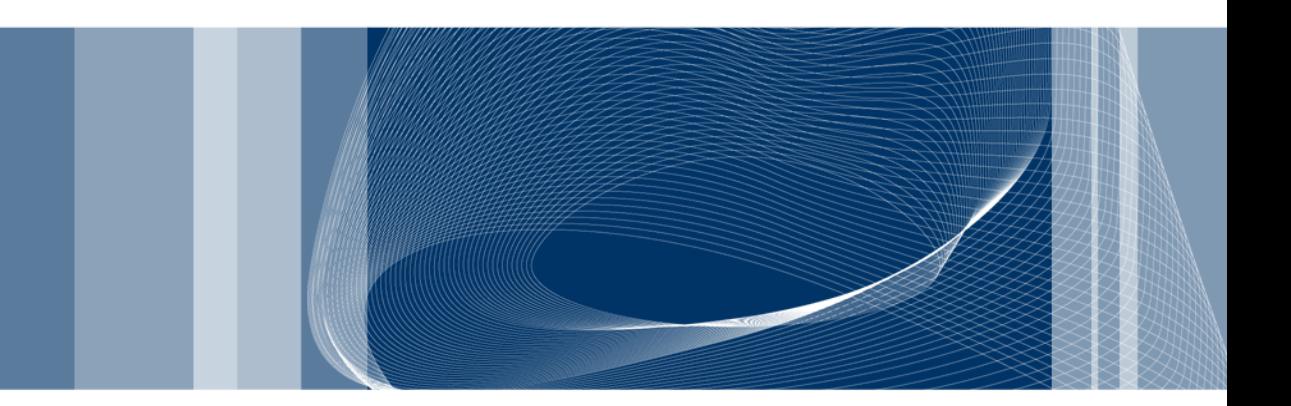

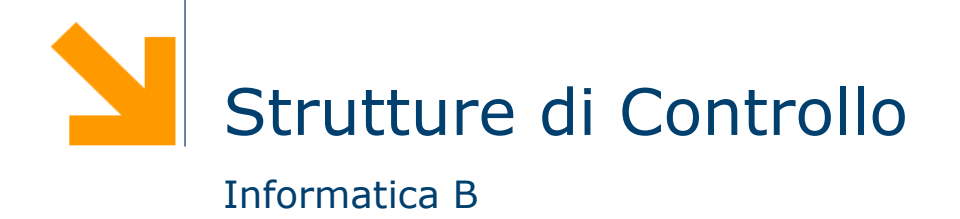

Daniele Loiacono

# C vs MATLAB

**Daniele Loiacono** 

### Strutture di controllo in Matlab

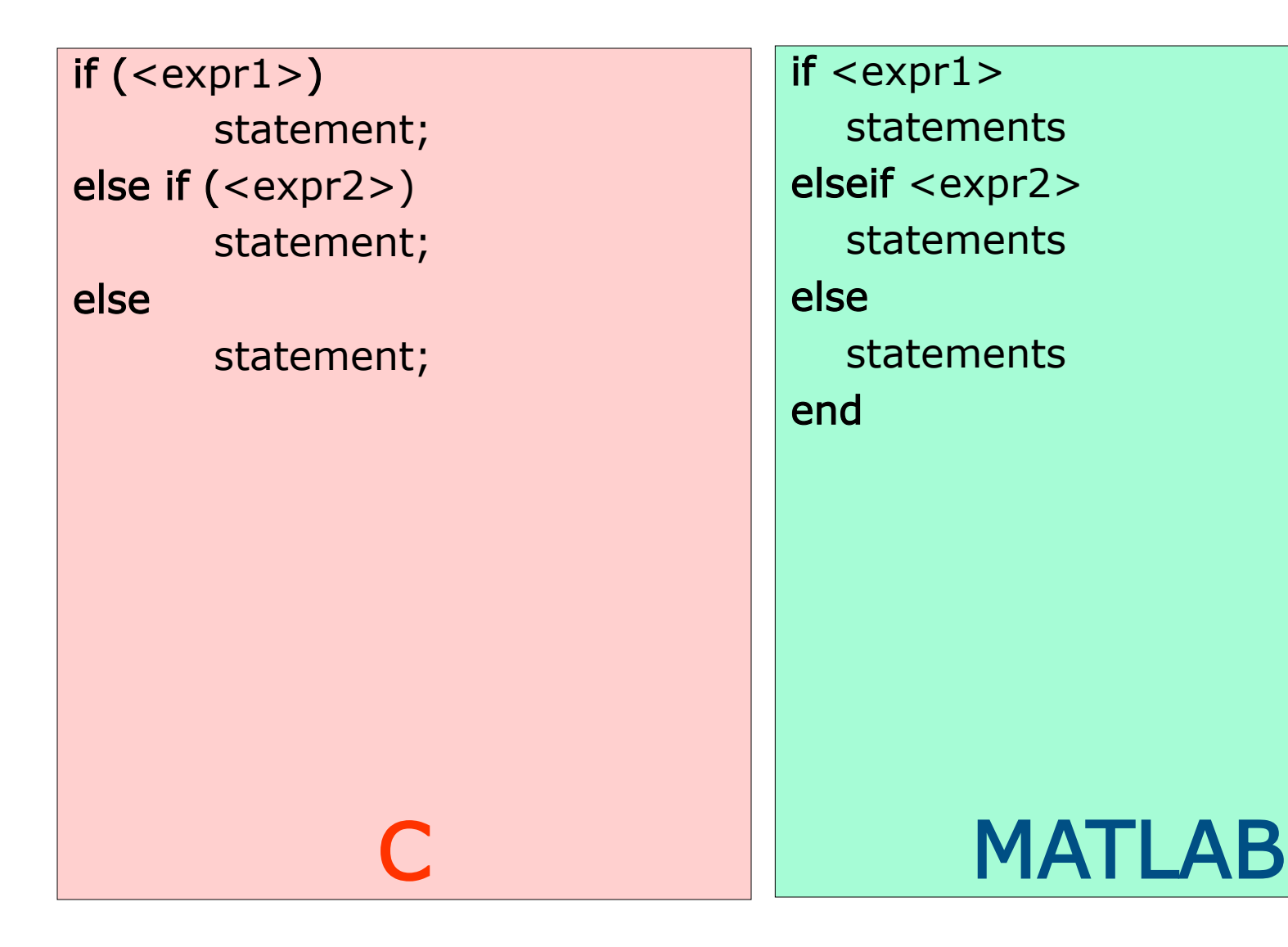

## Strutture di controllo in Matlab

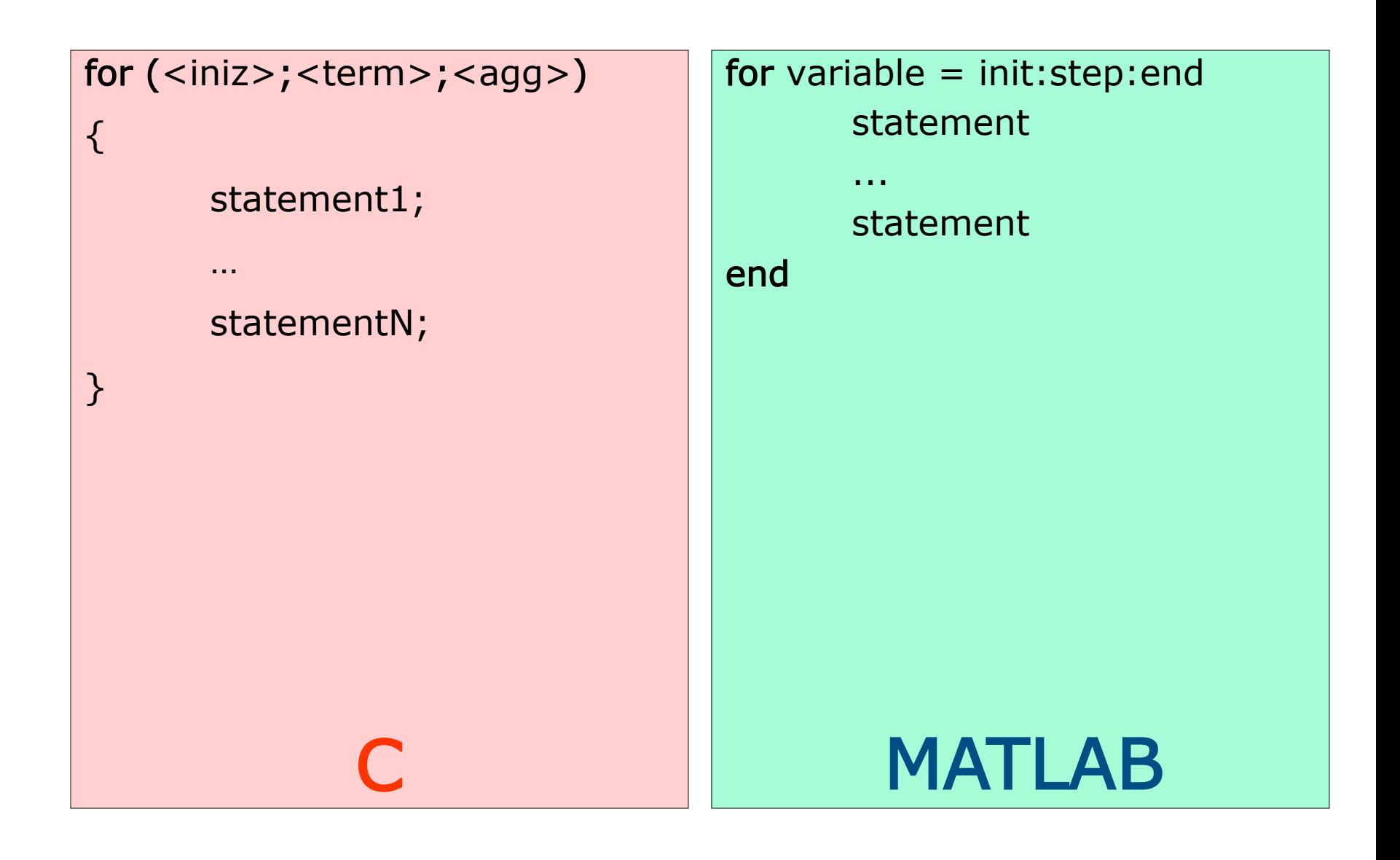

**Daniele Loiacono** 

## Strutture di controllo in Matlab

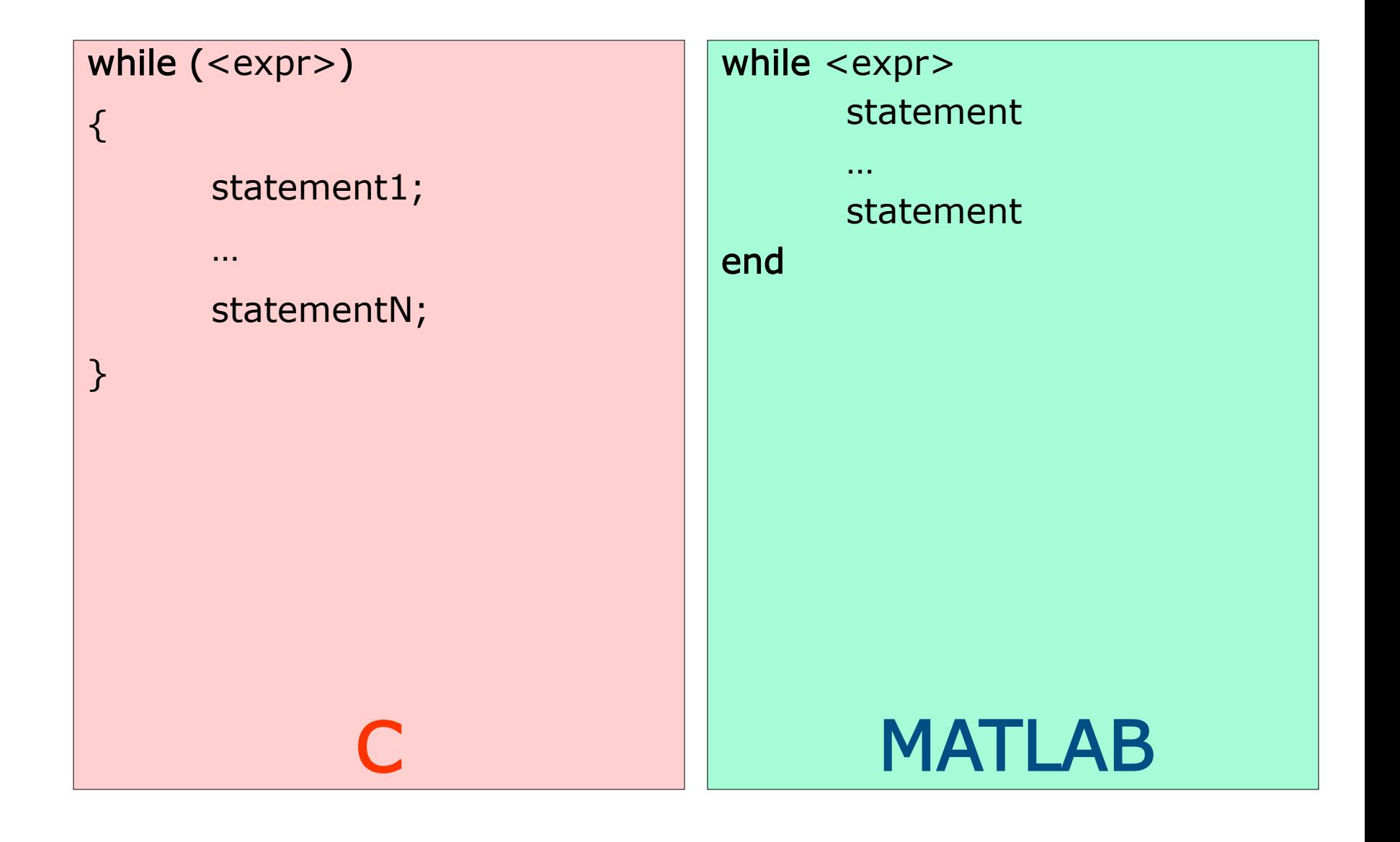

# Condizioni in C

**Daniele Loiacono** 

# Vero e falso in C

- $\Box$  In C non esiste un tipo di dato specifico per rappresentare i concetti vero e falso
- $\Box$  Una condizione assume un valore intero pari a
	- ► 0 se la condizione è falsa
	- $\blacktriangleright$  1 se la condizione è vera

□ In generale, ogni valore diverso da zero è considerato vero

- $\blacktriangleright$  (3)  $\rightarrow$  VERO
- $\blacktriangleright$  (1)  $\rightarrow$  VERO
- $\triangleright$  ( a a )  $\rightarrow$  FALSO

# Operatori relazionali

Gli operatori relazionali operano su valori numerici e carattere

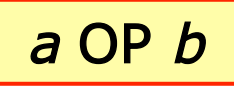

- $\Box$  a e b possono essere espressioni aritmetiche, variabili, o costanti
- $\Box$  OP può essere
	- > maggiore
	- $\blacktriangleright$  < minore
	- $\blacktriangleright$  >= maggiore o uguale
	- $\blacktriangleright$  <= minore o uguale
	- $\blacktriangleright$  == uguale
	- $\blacktriangleright$  != diverso

# Operatori relazionali: esempi

if  $(5>=4)$  /\* vero \*/ … if (3!=3) /\*  $false$  \*/ … if (2e12 < 3.42) /\*  $false$  \*/

if ('c'=='d') /\*  $false$  \*/

…

if ('a' < 'c') /\* vero \*/

…

…

**Daniele Loiacono** 

# Operatori logici

- **□** Gli operatori logici consentono di costruire delle condizioni complesse a partire da condizioni più semplici
- **□** I quattro operatori logici principali sono: AND, OR, NOT e XOR
- **□ AND, OR e XOR sono operatori binari, NOT è un operatore unario**
- Gli operatori vengono definiti attraverso una tavola della verità:

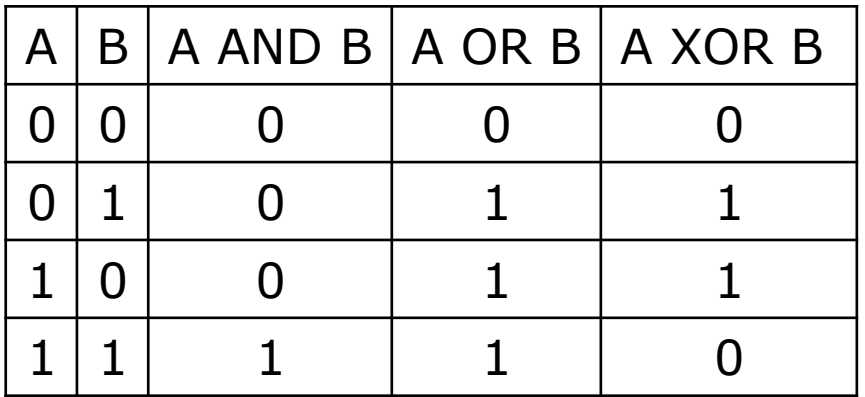

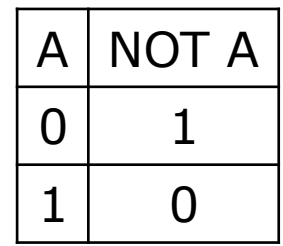

# Operatori logici in C

- $\Box$  Sintassi operatori logici
	- ► <condizione> && <condizione> AND
	- ▶ <condizione> || <condizione> OR
	- ► ! <condizione> NOT
- □ Dove <condizione>:
	- ► può contenere a sua volta sotto-condizioni definite sia attraverso operatori relazionali che logici
	- ► dovrà avere comunque un valore intero: se tale valore è 0 verrà valutata come falsa, altrimenti verrà valutata come vera.

# Operatori logici: esempio

int a; char c;

if (  $a>=5$  &&  $a<9$ ) /\* vero se  $5<=a<9$  \*/

if (  $!(c \rangle = 'a' 88c(-c'z'))$ printf ("%c non è una lettera minuscola\n",c);

if (  $c <$  'a' ||  $c > 'z'$  ) printf ("%c non è una lettera minuscola\n",c);

### Ordine tra gli operatori

 $\Box$  Un'espressione viene valutata nel seguente ordine:

- Operatori ++ e –
- is 1
- operatori aritmetici
- operatori relazionali
- **► &&**
- $\blacktriangleright$   $\|\cdot\|$
- $\Box$  È possibile utilizzare le parentesi tonde per specificare la precedenza desiderata
	- Non si possono usare altri tipi di parentesi per questo scopo
	- È possibile inserire diversi livelli di parentesi (tonde) uno dentro l'altro

### Esempio

```
/* Programma assicurazione.c */
#include <stdio.h>
```

```
int main()
{
   int anni, cc, giovane,altaCC;
   printf("Inserire l'eta': "); scanf("%d",&anni);
   printf("Inserire cilindarata: "); scanf("%d",&cc);
  giovane = (anni < = 20);
  altaCC = (cc>1400);
   if (giovane && altaCC)
      printf("Incremento: 70 per cento\n");
   if (giovane && !altaCC)
      printf("Incremento: 40 per cento\n");
   if (!giovane && altaCC)
      printf("Incremento: 10 per cento\n");
   if (!giovane && !altaCC)
      printf("Incremento: nessuno\n");
```

```
 return 0;
```
}

### Assegnamento ≠ Confronto

 $\Box$  Assegnamento

int 
$$
a = 0
$$
,  $b = 4$ ;

\n $a = b$ ;

\nprintf('%d", a );

 $\Box$  Confronto

int  $a = 0$ ,  $b = 4$ ; if ( $a == b$ ) printf( "uguali" );

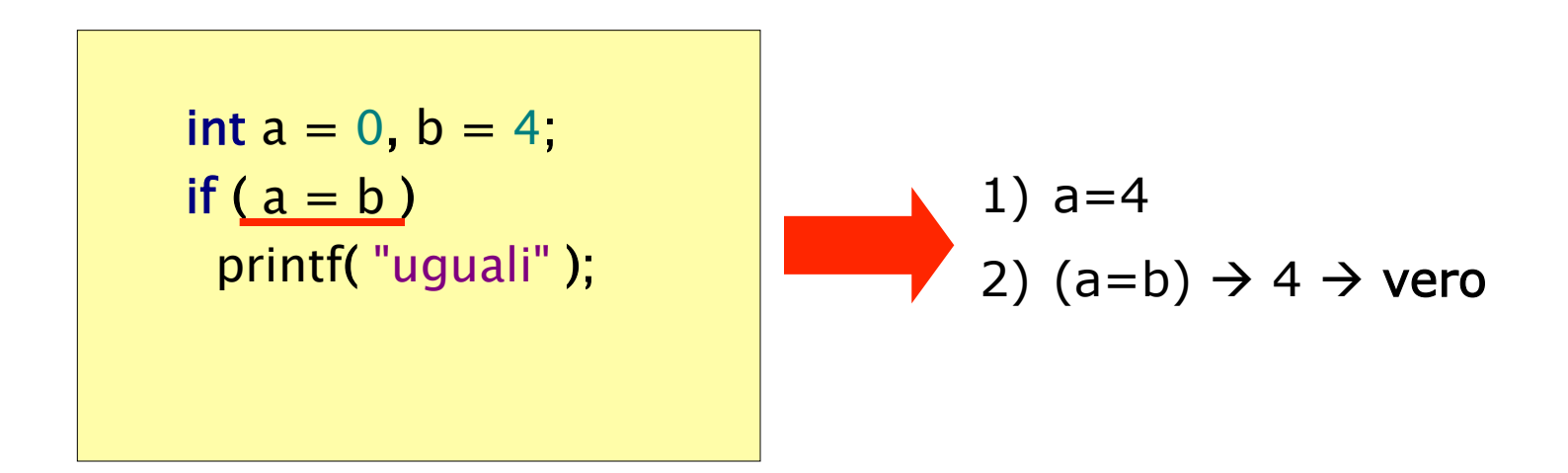

# Costrutti condizionali

**Daniele Loiacono** 

# Istruzione if: esempio

```
#include<stdio.h> 
int main() 
{
    char c;
    printf("Inserire il carattere maiuscolo: ");
    scanf("%c", &c);
   printf("La traduzione e' \&c\n\n", c+32);
    return 0; 
}
```
**□ Se il carattere inserito non è una lettera maiuscola?** 

# Istruzione if: esempio

```
#include<stdio.h> 
int main()
{ } char c;
    printf("Inserire il carattere maiuscolo: ");
   scanf("%c", &c);
  if (c>='A' && c<='Z'printf("La traduzione e' \&c\nn", c+32);
    return 0;
}
```
□ Se c è una lettera maiuscola eseguo la traduzione, altrimenti?

# Istruzione condizionale if-else

 $\Box$  Consente di scegliere fra due alternative nel flusso di esecuzione

```
if (anni>18)
   printf("Hai diritto al voto\langle n'' \rangle;
else
    printf("Non puoi votare\n");
```

```
if (a == b)
```

```
printf("a e b sono uguali\langle n \rangle;
```
#### else

```
printf("a e b sono diversi\n\langle n");
```

```
if (<condizione>) 
     statement; 
else 
      statement;
```
**Q** Semantica: il primo statement viene eseguito solo se la condizione è vera, il secondo statement viene eseguito solo se lacondizione è falsa

# Istruzione if-else: esempio

```
#include<stdio.h>
```

```
int main()
{
   char c;
    printf("Inserire il carattere maiuscolo: ");
   scanf("%c", &c);
  if (c>='A' && c<='Z')
     printf("La traduzione e' \&c\nn", c+32);
   else
```
printf ("Il carattere inserito non e' una lettera maiuscola\n");

```
 return 0;
```
}

### Statement composti

 $\Box$  Scrivere un programma che, letti due numeri individua quello maggiore e quello minore

 $#include <$ stdio.h>

```
int main()
{
   float max, min, temp;
    printf("Inserire il primo numero: ");
   scanf("%f", &max);
    printf("Inserire il secondo numero: ");
   scanf("%f", &min); 
  if (max \ltmin)
     temp = min;min = max;\mathsf{max} = \mathsf{temp};printf("max=%f - min=%f\n", max, min);
   return 0;
}
```
### Statement composti

 $\Box$  Scrivere un programma che, letti due numeri individua quello maggiore e quello minore

 $#include <$ stdio.h>

```
int main()
{
    float max, min, temp;
    printf("Inserire il primo numero: ");
    scanf("%f", &max);
    printf("Inserire il secondo numero: ");
    scanf("%f", &min); 
  if (max<min)
\mathcal{H}temp = min;min = max;max = temp;\begin{bmatrix} 1 \end{bmatrix}printf("max=%f - min=%f\n", max, min);
    return 0;
}
```
# Scegliere fra molte alternative

#### $#include <$ stdio.h $>$

# int main()

{

}

- int pesoMoneta;
- scanf("%d",&pesoMoneta);
- if (pesoMoneta==9)
	- printf ("5 centesimi\n");
- if (pesoMoneta==16) printf ("10 centesimi\n");
- if (pesoMoneta $==19$ )
	- printf ("20 centesimi\n");
- if (pesoMoneta $==35$ )

```
 printf ("50 centesimi\n"); 
 return 0;
```
Se non si verifica nessuna condizione?

# Scegliere fra molte alternative

#### $#include <$ stdio.h $>$

```
int main()
{
   int pesoMoneta;
   scanf("%d",&pesoMoneta);
   if (pesoMoneta==9)
      printf ("5 centesimi\n");
      else if (pesoMoneta==16)
         printf ("10 centesimi\n");
         else if (pesoMoneta==19)
            printf ("20 centesimi\n");
            else if (pesoMoneta==35)
              printf ("50 centesimi\n"); 
              else 
                 printf("Non riconusciuta!");
```
Poco leggibile

return 0;

}

# Scegliere fra molte alternative

#### $#include <$ stdio.h $>$

{

```
int main()
   int pesoMoneta;
   scanf("%d",&pesoMoneta);
   if (pesoMoneta==9)
      printf ("5 centesimi\n");
   else if (pesoMoneta==16)
      printf ("10 centesimi\n");
   else if (pesoMoneta==19)
      printf ("20 centesimi\n");
   else if (pesoMoneta==35)
      printf ("50 centesimi\n"); 
   else 
      printf("Non riconusciuta!");
```
#### return 0;

}

Esiste un costrutto specifico per le selezioni multiple!

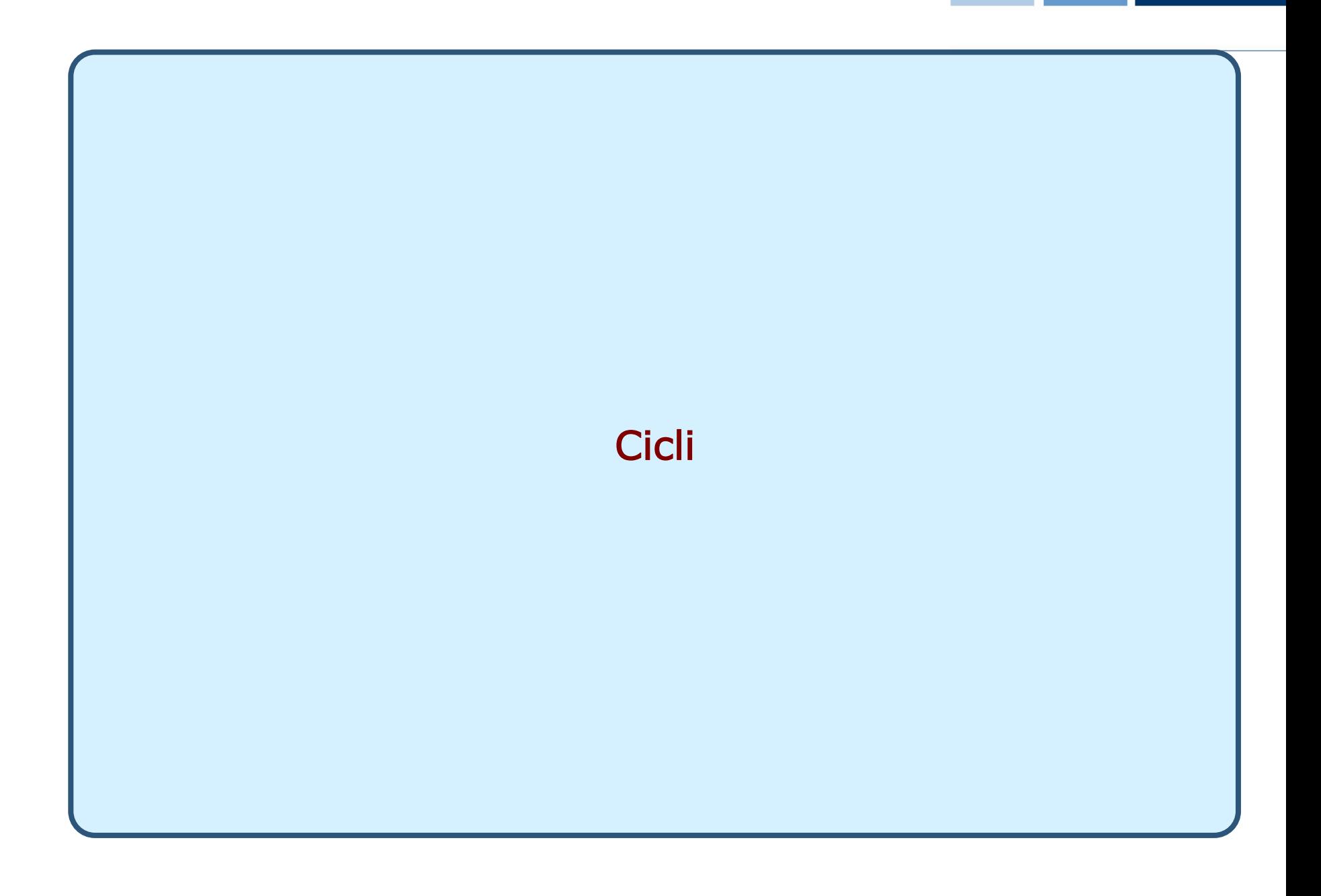

**Daniele Loiacono** 

# Ripetere le istruzioni più volte…

 $\Box$  Supponiamo di voler trasformare 3 lettere maiuscole in minuscole: ... printf("Inserire il carattere maiuscolo: "); scanf("%c", &c); if  $(c>='A'$  &&  $c<='Z'$ printf("La traduzione e' %c\n", $c+32$ );

printf("Inserire il carattere maiuscolo: "); scanf("%c", &c);

if  $(c) = A'$  &&  $c \leq -2'$ 

printf("La traduzione e'  $\&c\n$ n",c+32); printf("Inserire il carattere maiuscolo: "); scanf("%c", &c);

```
if (c>='A' && c<='Z'
```
...

```
printf("La traduzione e' %c\n",c+32);
```
È proprio necessario ripetere più volte lo stesso pezzo di codice?

## Il ciclo for

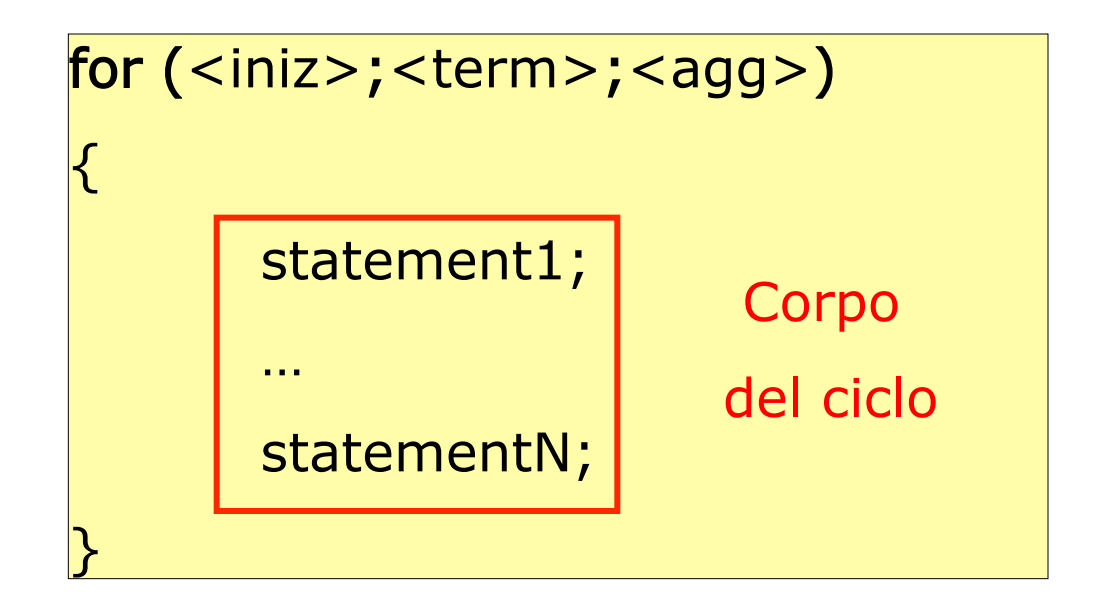

**Daniele Loiacono** 

## Il ciclo for

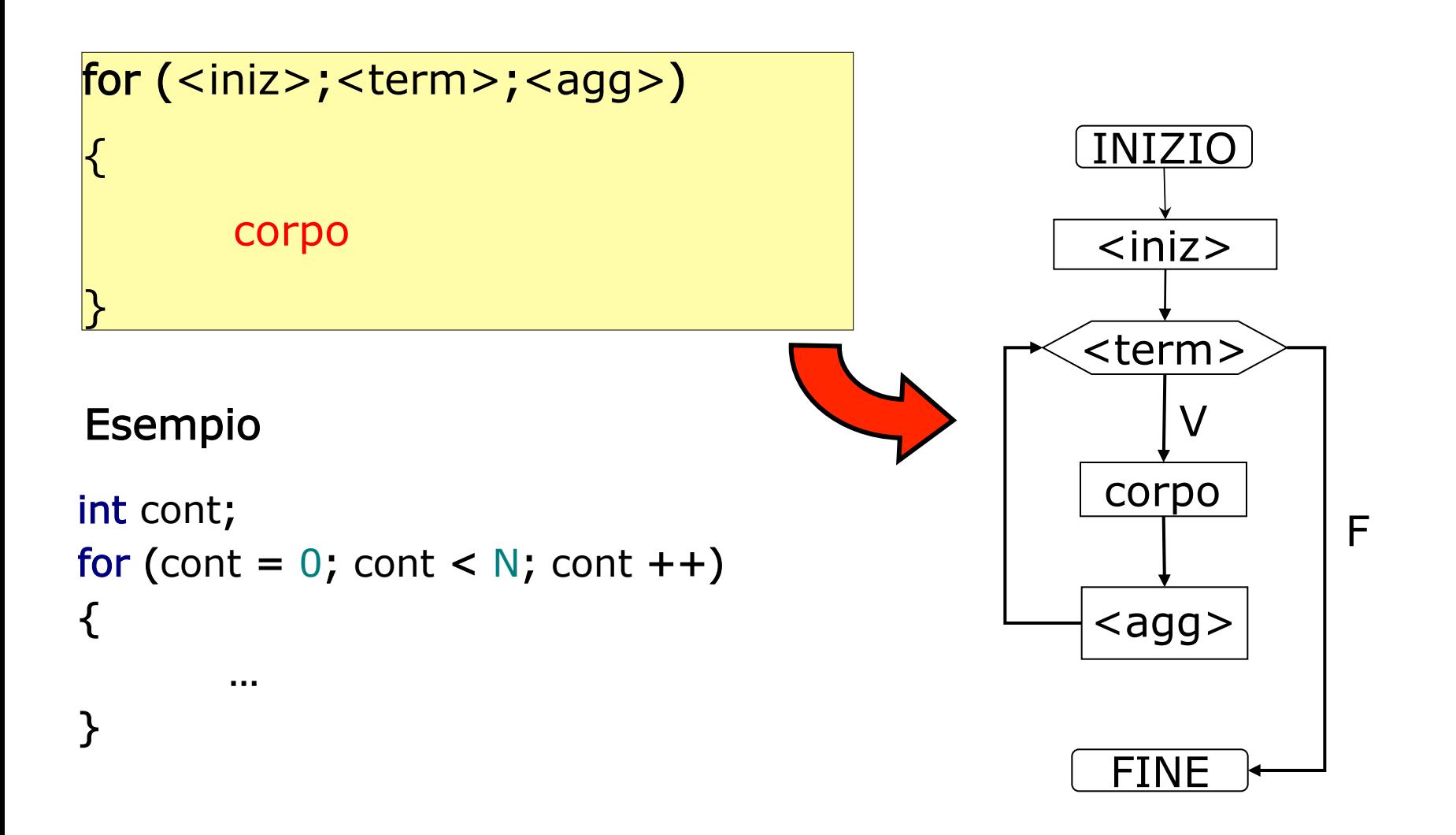

# Il ciclo for: esempio

G Scrivere un programma per trasformare tre lettere maiuscole in minuscole

 $#include <$ stdio.h $>$ 

```
int main()
{
   char c;
   int cont;
  for (cont = 0; cont < 3; cont ++)
  \mathbf{\} printf("Inserire il carattere maiuscolo: ");
      scanf("%c", &c);
     if (c>='A' && c<='Z'printf("La traduzione e' %c\n",c+32);
    }
```
return 0;

}

# Il ciclo for: esempio (2)

```
#include<stdio.h>
```

```
int main()
{
   char c;
   int cont,N;
   printf("Quante lettere vuoi convertire? ");
   scanf("%d",&N);
  for (cont = 0; cont < N; cont ++)
\{ printf("Inserire il carattere maiuscolo: ");
      scanf("%c", &c);
     if (c>='A' && c<='Z'printf("La traduzione e' \&c\nn",c+32);
      else 
        cont--; }
    return 0;
}
```
Il ciclo for consente di eseguire un numero di iterazioni definito run-time! Il ciclo while

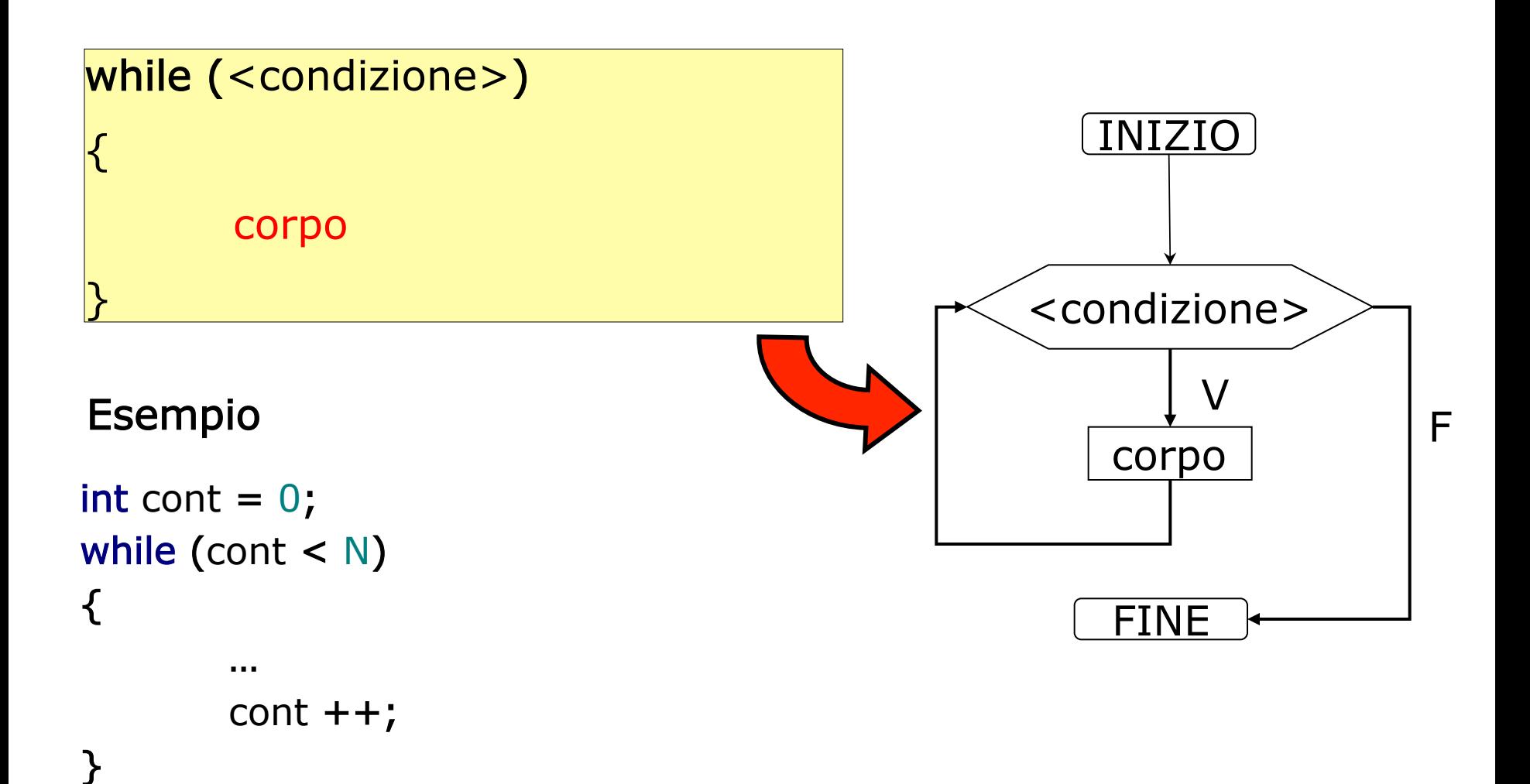

# Il ciclo while: esempio

```
#include <stdio.h>
```

```
int main()
{
    char c;
```

```
 printf("Inserire una lettera maiuscola: ");
 scanf("%c", &c);
```

```
while (c>='A' && c<='Z'
```

```
\{printf("La traduzione e' \&c\nn", c+32);
   printf("Inserire una lettera maiuscola: ");
   scanf("%c", &c);
```

```
 }
   return 0;
```
}

Il ciclo do-while

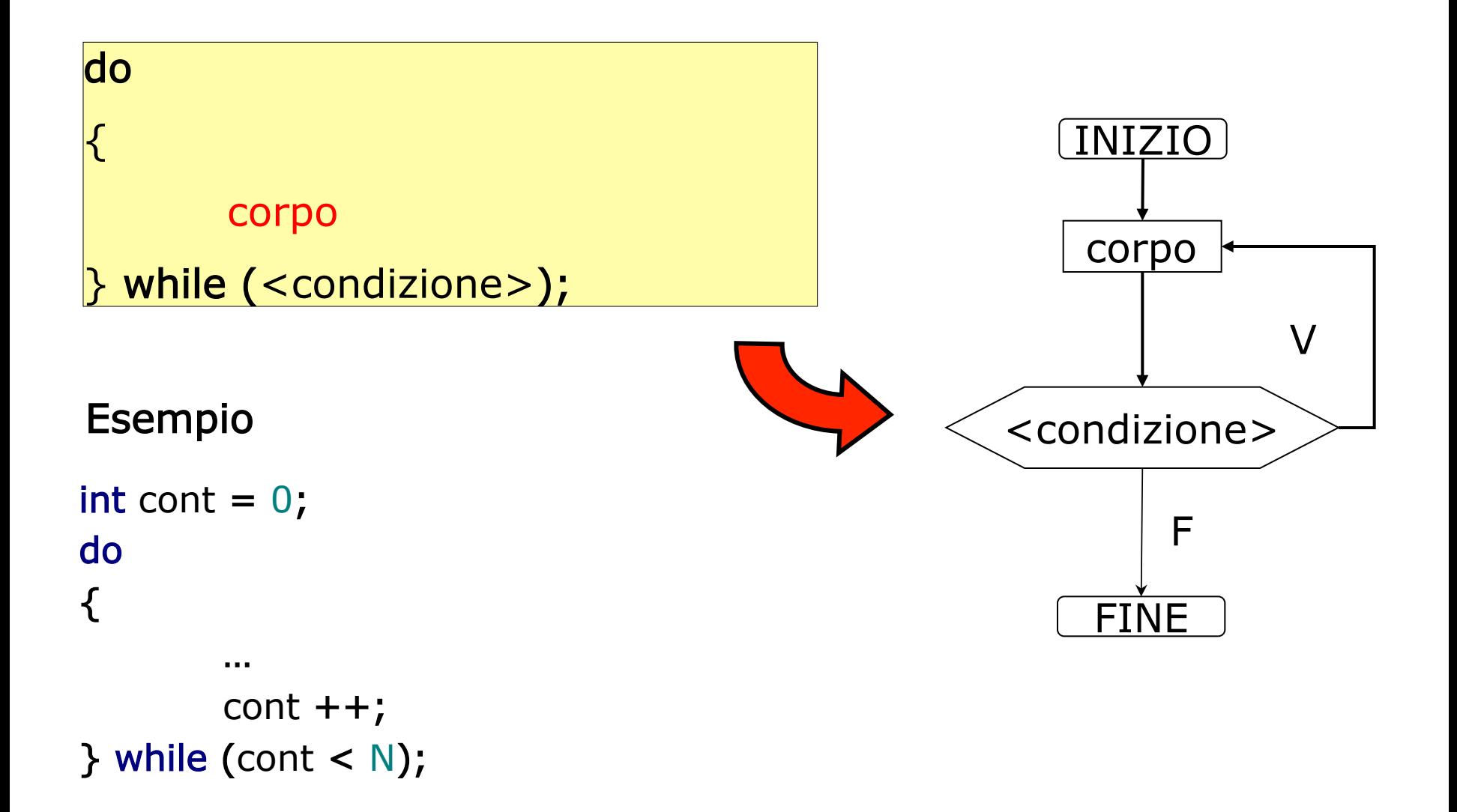

# Il ciclo do-while: esempio

```
#include <stdio.h>int main()
{
   char c;
   do
   {
     printf("Inserire una lettera maiuscola: ");
      scanf("%c", &c); 
     if (c>='A' && c<='Z')
        printf("La traduzione e' \&c\nn", c+32);
   }while (c>='A' && c<='Z');
```
return 0;

}

# Istruzioni break e continue

 $\Box$  L'istruzione break all'interno di un ciclo lo interrompe immediatamente:

```
for (i=0; i<10; i++) {
   scanf("%d",&x);
```

```
if (x < 0) break;
```

```
}
```
 $\Box$  L'istruzione continue passa direttamente all'iterazione seguente

```
for (i=0; i<10; i++) {
    scanf("%d",&x);
  if (x < 0) continue;
}
```